**UiPath で kintone の自動化が簡単に!**

## U iPa th <sup>×</sup> kintone 連携アクティビティ

Share value

020264 \$1,661.9 1319.40 0128433 11:4917 09 512 93 01.11.4.24 \$1,513.15

サイボウズ株式会社が提供している、Web データベース型の業務アプリ構築クラウド サービスであるkintoneを、UiPathから操作するための当社オリジナル共通部品です。

特に、以下のような方々にオススメいたします!

**kintoneを活用しているが、基幹システム連携や繰り返し作業が非効率と感じている**

**UiPathを活用し自動化しているが、Excelでの業務管理に限界を感じている**

## 「 UiPath×kintone 連携アクティビティ」で できること

## 料金体系

導入検討時のトライアルプランとして、kintone からデータ取得に限 定したアクティビティを無償で提供しています。

**UiPath Marketplace よりダウンロードしてご利用いただけます。** https://marketplace.uipath.com/ja/listings/kintoneconnectoractivities

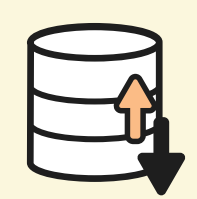

### プロセス自動実行 kintoneのレコードステータスを監視

して、自動的にUiPathプロセスを実 行することができます。

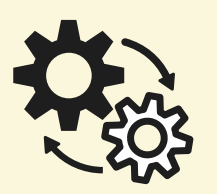

### データの取得・更新 UiPathを用いて、簡単にかつ安定的 に kintoneのレコード情報の取得 や更新ができるようになります。

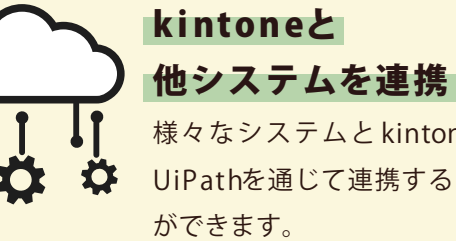

# 様々なシステムと kintoneを、

UiPathを通じて連携すること

## スタンダードプラン

フリープラン

kintone に対してデータ取得・追加・更新を行うアクティビティを提 供しています。

## 「 UiPath×kintone 連携アクティビティ」の特徴

## $\boldsymbol{\gamma}$ アプリケーション改修の影響を受けにくい

「UiPath×kintone 連携アクティビティ」では、サイボウズ社が提供する kintone API を利用してレコード 情報の取得や更新を行うため、自動化への影響を気にせずにアプリケーションの改修を行うことができます。

## 2 プログラミング初心者でも扱いやすい

「UiPath×kintone 連携アクティビティ」は、直感的で使いやすいインターフェースを提供しているため、プログラ ミング経験が少ない方でも、kintoneの自動化が簡単にできます。 レコード情報の取得や更新など、よく使う操作を部品化してご用意しています。

## **B** ワークフローを自動化できる

UiPathをバックグラウンドプロセスで常駐監視させておき、ロボットの出番(あらかじめ設定したステータス)になれば、 ロボットが自動的に処理してくれるワークフローを構築できます。 ※プロセス管理を有効にしたkintoneアプリで利用可能です。

株式会社クレスコ

TEL03-5769-8080 URL https://www.cresco.co.jp/

お問い合わせ <sub>ま</sub> $\frac{1}{2}$  <sub>東京都港区港南 2-15-1 品川インターシティ A 棟 26 階 | https://wakuwaku.cresco.co.jp/contact</sub>

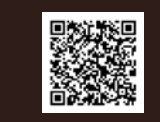

**CRESCO》**